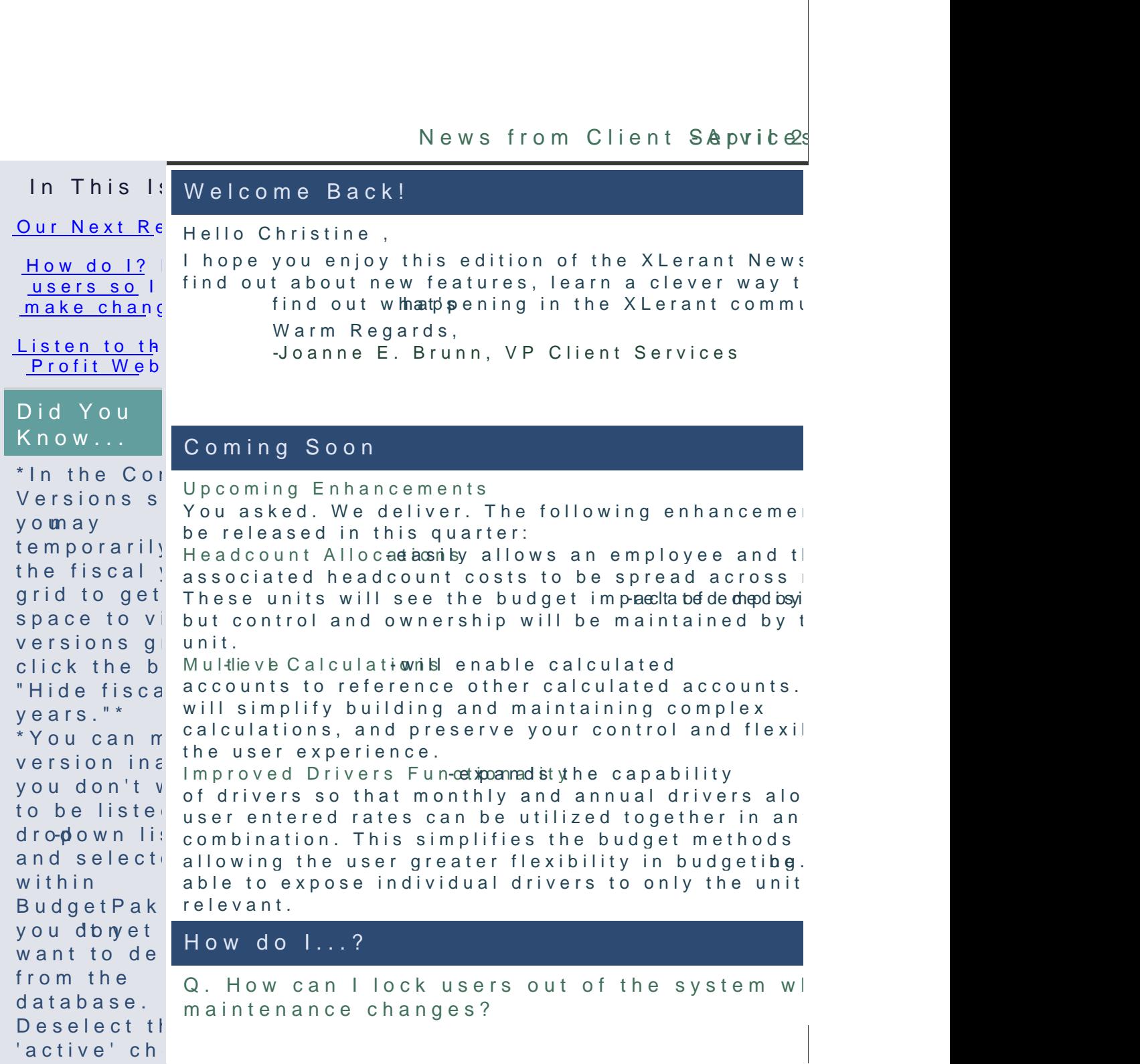

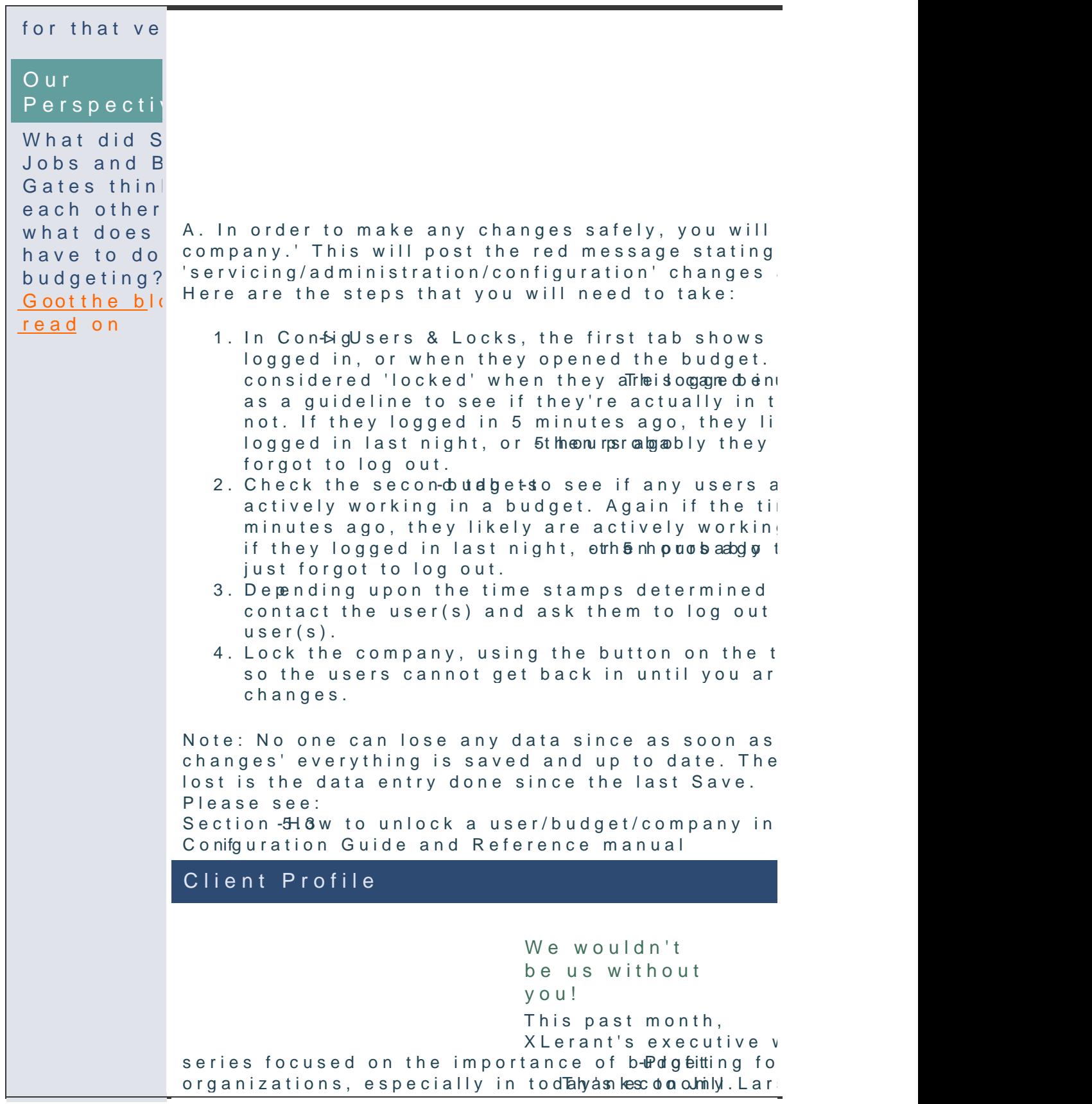

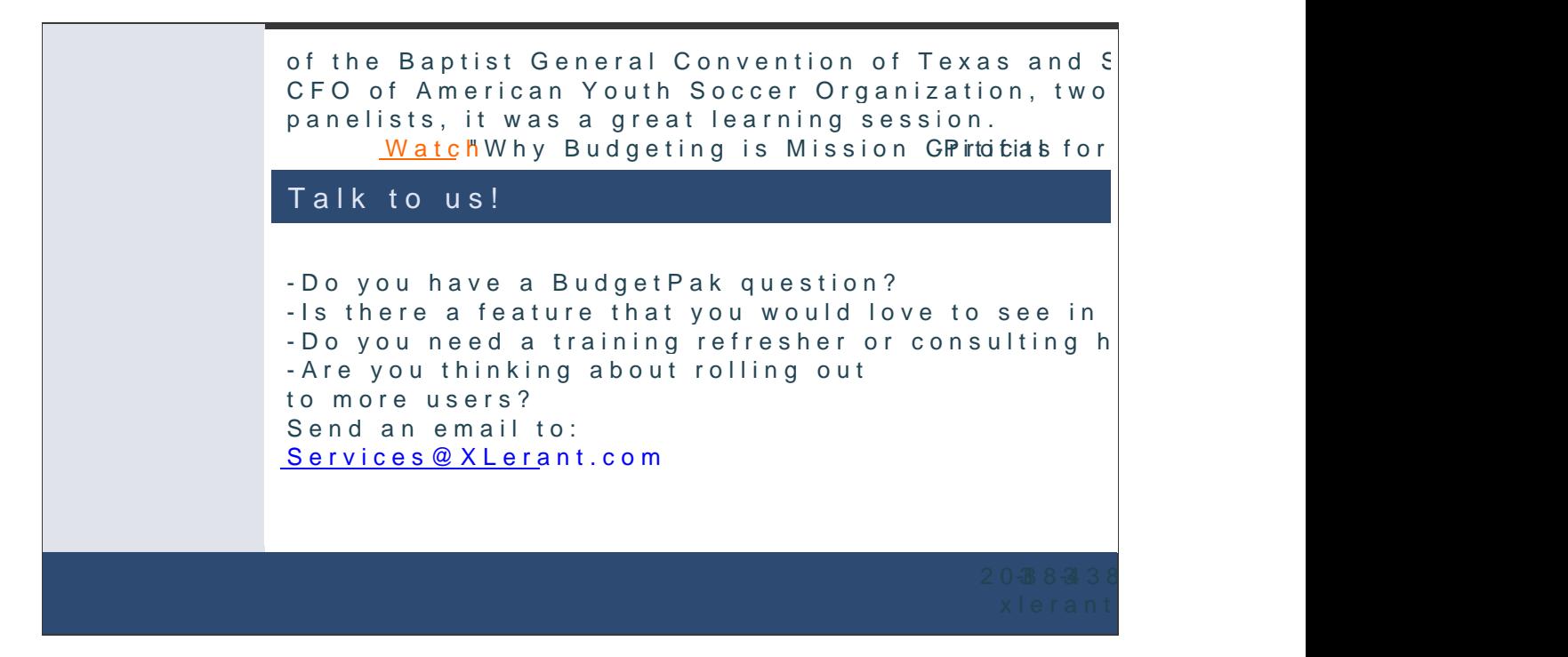

[Forward e](mailto:http://ui.constantcontact.com/sa/fwtf.jsp?llr=qfinidhab&m=1107137306800&ea=cperakis@xlerant.com&a=1109889600385&id=preview)mail

This email was sent to cperakiso exherent.by m <u>[Update Profile/Em](http://visitor.constantcontact.com/do?p=oo&mse=001MsaghC2nU2P3SvPFHJAJn2NwEz5Sue8lPLH-CVv6TZNIboaXpYPhNg%3D%3D&t=001g-hdL3ZPRaUZgSlG202mkA%3D%3D&l=001FCSs65SMrsI%3D&id=001b-xBWU3VMkdeBjb_lb4EscjGLGZVbKmd&llr=qfinidhab)ail</u>Instatantess mov<u>Salafwebthsub</u>l's c<u>iffbiovacy P</u>olicy<br>Xlerant, InOcSouth Main, 5.#03002 NorwCaTI, k06854 <mark>Profile/Em</mark>ailInaKdachtesemov<u>oak fwebthsub</u>l\*schelbievacy\_Polic<br>,| 1n0c South Main,S#30012 NorwCaTIk06854